Akteninfo

# Akteninfo

#### [Hauptseite](https://onlinehilfen.ra-micro.de/index.php/Hauptseite) > [Akten](https://onlinehilfen.ra-micro.de/index.php/Kategorie:Akten) > [Akteninfo](https://onlinehilfen.ra-micro.de)

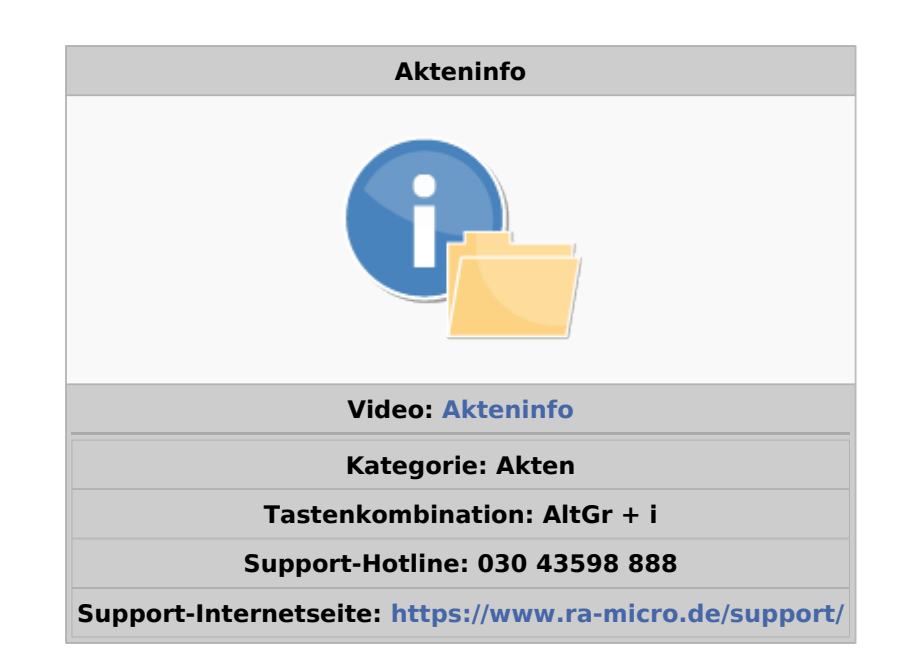

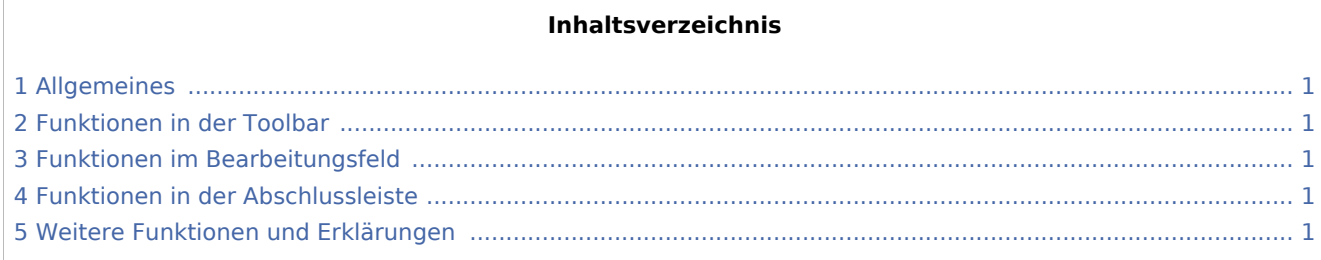

## <span id="page-0-0"></span>Allgemeines

<span id="page-0-1"></span>Funktionen in der Toolbar

<span id="page-0-2"></span>Funktionen im Bearbeitungsfeld

### <span id="page-0-3"></span>Funktionen in der Abschlussleiste

#### <span id="page-0-4"></span>Weitere Funktionen und Erklärungen